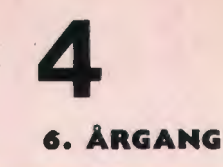

**SEPTEMBER** 1982

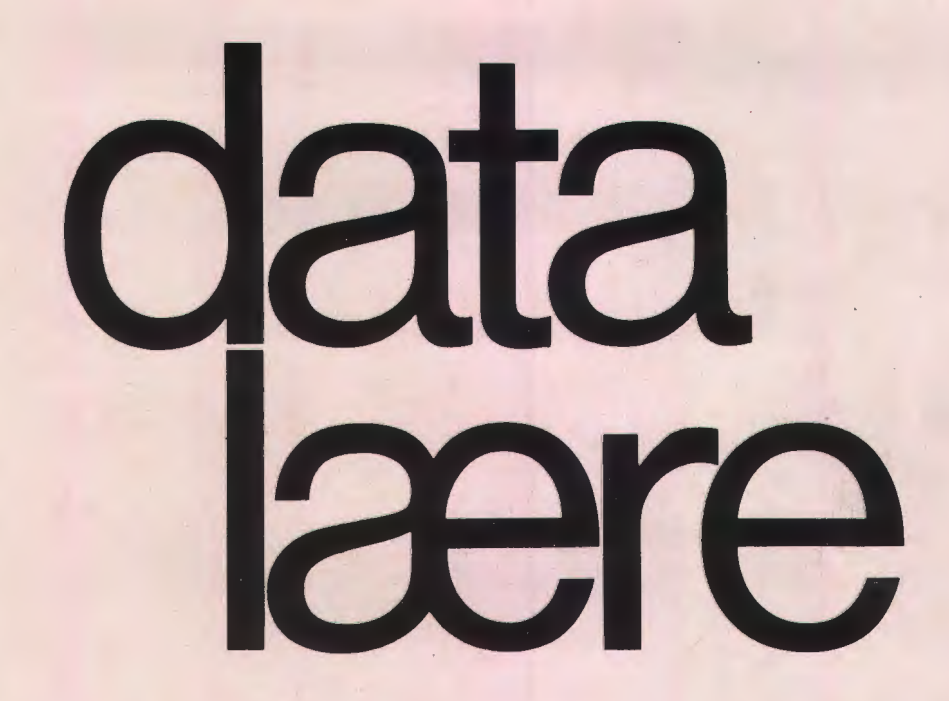

#### **INDHOLD**

**Compas** Nyt om Comal Udfordring til humaniora Situationen i Finland Sortering, nok engang Datalære=kreativitet?

Udgivet af FORENINGEN FOR DATALÆRE OG ANVENDELSE AF EDB I UNDERVISNINGEN

**ISSN 0107-0002** 

**METRIC 850 Den nye undervisnings-datamat** 

> METRIC præsenterer hermed den nye datamat METRIC 850 for undervisningssektoren. METRIC 850 er en ny, prisbillig datamat i familie med METRIC 85-systemerne, som METRIC har markedsført i en årrække.

> METRIC 850 er et komplet datasystem med 64 Kb RAM-lager og 2 disketter på hver 160 Kbyte. Skærmen, der har 24 linier á 80 tegn. er forsynet med indbygget antirefleksfilter, og kan vippes for individuel indstilling. Tastaturet er løst, og foruden det almindelige »skrivemaskinetastatur« findes separate numeriske taster og taster for skærmeditering samt 20 funktionstaster, hvis funktion defineres fra brugerens egne programmer.

M ETRIC 850 er forsynet med en seriel port for tilslutning af printer eller for kommunikation med andre dataanlæg.

METRIC 850 leveres med et avanceret operativsystem med alle nødvendige hjælpeprogrammer for editering, kopiering og »housekeeping«.

METRIC medleverer en virkelig avanceret CBASIC med mulighed for at kompilere Basicprogrammer. Herudover er METRIC 850 forberedt for operativsystemet CP/M, hvor-

igennem der opnås adgang til et stort internationalt programbibliotek. Man kan således på METRIC 850 benytte sig af programsprog som UCSD PASCAL, COMAL, FOR-TRAN, COBOL, ALGOL, APL, C, PL/1 og mange andre, ligesom der findes et utal af applikationsprogrammer.

METRIC

**METRIC 850** 

 $R24$ 

METRIC 850 er ligeledes forberedt for tilslutning af METRIC CARD, som er en kortserie baseret på den internationalt anerkendte ECB-bus.

METRIC 850 vil således være særdeles velegnet som måle- og styredatamat fil opgaver i f.eks. fysikundervisning og projektarbejder med bl.a. varmeregulering m.m.

METRIC 850 er let at anvende takket være den gennemarbejdede og detaljerede dokumentation, og der afholdes løbende kurser dækkende såvel maskinel som programmel.

Kontakt venligst METRIC for yderligere oplysninger og demonstration af METRIC 850.

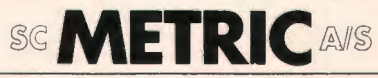

Dataafdelingen, Skodsborgvej 305. 2850 Nærum - (02) 80 42 00

## **NYT OM COMAL**

Interessen for COMAL ser ud til at brede sig uden for landets grænser. Det meget dynamiske firma Metanic har efterhånden fået. sin Metanic COMAL-80 solgt til adskillige store firmaer, sidst til firmaet Osborne. Commodore, som er det ene af de tre søstre: Apple, Commodore og Tandy, synes omsider at have opdaget, at de har et pragtdyr i stalden, nemlig JKL gruppens CEM COMAL-80. Denne sidste version bliver for tiden implementeret på den nye COMMODORE 64 og bliver formentlig den første COMAL-version med højopløsnings-farve-grafik, som vil blive solgt over hele verden på en datamat til en virkelig lav pris. Der bliver tale om en indbygget version, som starter så snart der tændes for datamaten.

Det engelske firma Grundy Business Systems er netop gået på markedet med deres nye datamat, NewBrain, som bliver udstyret med en COMAL-80, der er skrevet af Grundys egne programmører. Også her er der tale om en indbygget version, der starter sammen med datamaten. NewBrain bliver forøvrigt allerede markedsført her i landet af firmaet Semicap, som også importerer den noget større, meget professionelle GEMINI GALAXY datamat. Til denne sidste fås Metanic COMAL og et helt nyt dansk udviklet system med en over ordentlig interessant Pascal compiler (se andetsteds i bladet om COMPAS systemet). På Trinity College i Dublin gør man gode fremskridt med implementering af en version, der i første omgang skal anvendes på Apple, men i øvrigt sigter på de nye 16/32 bit mikrodatamater.

Hidtil har man haft COMAL fortolkere til systemer, der er baseret på de tre mest populære mikroprocessorer, 8080 (fx. DDE), 280 (fx. Metanic, RC og Grundy) og 6502 (Commodore). Samme dag, som dette skrives, har jeg imidlertid modtaget det første COMAL program, som er skrevet til og udført på en datamat, der er bygget over MOTOROLA 6809 mikroprocessoren. Dette program er også af andre grunde interessant, idet det indeholder en funktion, der begynder med linjen

#### FUNC TABULATOR\$(STED)

Der er altså tale om en funktion af tekst-type! Hvis ikke der er foregået helt uventede udviklinger andetsteds må denne nye 6809-COMAL være den første som tillader brugen af tekst-funktioner. Fortolkeren er skrevet af Mogens Kjær - K'et i JKL - som også skrev den første fortolker til 6502 (Commodore). Mikroprocessoren 6809 anvendes i mange af de allernyeste datamater fra både japanske, amerikanske og engelske producenter. Forhandlinger med flere firmaer er allerede i gang, men som bekendt bør man ikke snakke for meget om "sager, der er til forhandling". Det skal dog ikke skjules, at denne nye COMAL ser ud til at blive et meget spændende bekendtskab.

Det ser ud til, at det også blev JKL gruppen, som kom først med en COMAL version, der kan anvendes i forbindelse med højopløsnings-grafik. I forbindelse med COMAL-kortet til CEM datamaterne kan man nu få et grafik-kort, som gør det muligt at frembringe billeder på skærmen i en opløsning svarende til 512x256 punkter (pixels). Kortet indeholder både programmel til styring af grafikken og tilstrækkeligt lager til at kunne indeholde informationer om to hele skærmbilleder ("dobbelt skærmhukommelse"). Det er også bemærkelsesværdigt, at den del af programmellet, der indeholder de grafiske funktioner og procedurer, kan anvendes uden at man bruger så meget som en byte af arbejdslageret - der for øvrigt er på over 30 kB! Programmellet tillader brug af såvel relativ vektorgrafik - "turtle graphic" - som sædvanlig koordinatgrafik. Man kan anvende de fra bl.a. UCSD Pascal kendte procedurer: MOVE-TO(X,Y), TURNTO(V), MOVE(X), TURN(V), PENCOLOR(F), osv. Ved implementeringen har man anvendt den tidligere omtalte teknik, hvorved man kan kalde underprogrammer, skrevet i maskinkode, som om der var tale om sædvanlige COMAL-procedurer. Denne teknik bliver også anvendt i et helt nyt projekt, hvor man styrer en værktøjsmaskine - in casu en fræser - med COMAL programmer. Delprocesser, som skal kunne afvikles meget hurtigt og reagere omgående på impulser fra værktøjet, bliver programmet i maskinkode og gemt i PROM kredse i den tekniske snitflade til værktøjsmaskinen. Projektet har vakt stor interesse på bl.a. Teknologisk Institut.

De mange initiativer omkring COMAL havde gjort det ønskeligt at tage definitionen op til en revision, og den 7.-9. maj i år lykkedes det at få et møde i stand mellem repræsentanter for Metanic, Regnecentralen, JKL gruppen, Trinity College (Irland) og COMAL Users Group (USA). Mødet blev afholdt på Tønder Statsseminarium. På dette møde enedes man om en række justeringer i COMAL definitionen. Efter min vurdering repræsenterer disse justeringer vigtige forbedringer i forhold til den tidligere COMAL NUCLEUS. Den vigtigste ændring er, at procedurer og funktioner nu er to adskilte begreber i COMAL, således som det i øvrigt oprindeligt var tilfældet, og som det også var beskrevet i den første definition af COMAL-80, jeg offentliggjorde. Procedurebegrebet er ikke ændret, men funktioner skal fremtidigt defineres således:

FUNC <funktionsnavn> <evt. parameterliste>

FUNC <funktionsnavn> <evt. parameterliste> <evt. CLOSED> <funktions-krop> ENDFUNC <funktionsnavn>

Efter den nye definition er  $\leq$ funktionsnavn $\geq$ det samme som navnet på en variabel, hvilket bl.a. betyder, at en funktion også skal kunne være af tekst-type, man kan altså have "\$-funktioner". Man kan også sige det sådan, at man kan have funktioner af alle de i sproget tilladte datatyper. Funktionsværdien returneres ikke mere i funktionens navn, men i en RETURN-sætning. Som eksempel kan vi tage

```
FUNC SFD(X,Y) 
  IF X MOD Y=O THEN 
    RETURN Y 
  ELSE 
    RETURN SFD(Y ,X MOD Y) 
  ENDIF 
ENDFUNC
```
Bemærk, at der er tale om en funktion, som kalder sig selv rekursivt. Der er flere fordele ved at anvende denne definition, men en af de mest iøjnefaldende er, at en tekst-funktion kan erklæres uden at man behøver have en "OF-del" i hovedet, idet funktionsværdien ikke mere skal tildeles funktionens navn. Som eksempel kan vi bruge:

FUNC BAGLÆNS\$ (TEKST\$) CLOSED L:=LEN(TEKST\$) DIM INTERIM\$ OF L FOR  $I:=L$  TO 1 STEP  $-1$ INTERIM\$ :=INTERIM\$+TEKST\$ (I) NEXT<sub>I</sub> RETURN INTERIM\$ ENDFUNC BAGLÆNS\$

Endvidere er det fra nu af sådan, at deltekster udpeges efter forskriften

<navn på variabel>(<første tegn>:  $\langle$ sidste tegn $\rangle$ 

Hvis således NAVN\$ har værdien "EMIL P.", så vil udtrykket

NAVN\$(6:7)

have værdien "P.". Hvis en deltekst skal udtages af en komponent i en teksttabel, skal komponent og deltekst udpeges hver for sig. Således betyder

ELEV\$ (22) (11:20)

den del af teksten i komponent nr. 22, som indbefatter tegnene fra og med nr. 11 til og med nr. 20.

Syntax beskrivelsen af den nye COMAL KERN AL kan fås ved henvendelse til Dataafdelingen, Tønder Statsseminarium, Østergade 65, 6270 Tønder. Alle forespørgsler skal indeholde frankeret svarkuvert (4,00 kr.), da riget og dermed dets institutioner fattes penge.

Ved revisionen blev der taget vidtgående hensyn til den ældste og mest udbredte COMAL-SO, nemlig Metanics version. Til gengæld opnåedes der enighed på alle væsentlige punkter, således at COMAL programmer, der overholder specifikationer i COMAL KERNAL, i praktisk taget uændret form kan overføres fra et system til et andet. Hvorvidt en sådan samstemmighed kan bevares i frem tiden, efterhånden som der kan blive tale om udenlandske implementeringer, er naturligvis svært at udtale sig om. Men indtil videre er Trinity College i hvert fald indforstået, og jeg er i nær kontakt med Grundy Business Systems, som synes meget interesseret i at følge den nye definition. Derimod må man regne med, at de forskellige COMAL versioner vil kunne være udstyret med forskellige udvidelser. På dette punkt må sproget nok finde sig i at dele skæbne med sit store forbillede Pascal.

*Børge R. Christensen* 

(I næste nummer: Hvordan Arkimedes fik styr på skildpadden med COMAL).

## **1980'ernes udfordring til humaniora**

*På det humanistiske fakultet, Aalborg Universitetscenter forsøger vi at tage hul på forholdet mellem såkaldt ny teknologi og mennesker.* 

*Der arbejdes aktivt med medierne på fakultetet, og der er en stigende interesse for også at inddrage problemer og udfordringer* i *datamatikkens muligheder inden for undervisning, uddannelse og samfundsforståelse* i *det hele taget.* 

*Nedenstående Temaramme for den nye årgang studenter er et eksempel på, at lærergruppen ønsker at gå aktivt ind* i *arbejdet.* 

 $Vurderingen$  er, at de kommende humanister skal kende *til såvel de audiovisuelle medier alment som de særlige muligheder DFU og lignende emner giver.* 

#### **Problemer og perspektiver** i **samfundsudviklingen**

Humaniora eller humanvidenskaberne beskæftiger sig med mennesker i forhold til både sig selv og til den fysiske, sociale og psykologiske omverden. Det betyder, at man interesserer sig for tanke- og følelsesliv, for ideologier, filosofi, for handlingsprodukter af forskellig art inden for områder som sprog, pædagogik, filosofi, kunst, psykologi, uddannelse m.m. set i forhold til samspillet med det omgivende samfund.

På den ene side beskæftiger humanvidenskaberne sig derfor med de helt centrale emner, der optager alle mennesker: Nemlig os selv, vores fortid, nutid og fremtid; vore sociale og psykolo· giske værdier i form af f. eks. religion, ideologi, politik, historie, kunst, litteratur, underholdning, m.m.

På den anden side anses humanvidenskaberne også for en art luksus, der ikke producerer materielle goder og måske endda også som noget farligt, der udfordrer traditionelle tankegange og livsværdier.

Man kan med rimelighed måle et samfunds absolutte rigdom ved at se på, i hvilken udstrækning, der er råd til også det uproduktive, det luksusbetonedc, det humanistiske. Egentlig fattigdom opstår, når man alene interesserer sig for det "nyttige".

19.S0'erne ser ud til at blive det årti, hvor der vil ske meget væsentlige forandringer i vor kultur, blandt andet i sammenhæng med den stærkt accelererende teknologiske udvikling.

Teknologisk udvikling er som alt andet i samfundet et udtryk for menneskelig foretagsomhed, kreativitet, fantasi og er af samme grund et område, der er af meget stor interesse for den humanistiske forskning.

Som begreb omfatter "kultur" andet og mere end den såkaldte "finkultur", der kan defineres som åndsprodukter i form af litteratur, musik og de andre kunstformer. Kultur i antropologisk forstand er et begreb, der karakteriserer de vaner, traditioner, livsværdier og naturligvis også kunst (og anden luksus), som mennesker er fælles om inden for et nærmere defineret område.

Rammerne for vor kultur i den vestlige verden er under hastig ændring i dette årti. Ændrede rammer medfører egentlige kulturændringer, f. eks. i forhold til kønsrolleopfatteiser, uddannelsesmål- og metoder, sociale omgangsformer, erhvervsfunktioner og roller for slet ikke at tale om radikale ændringer i hele vort livsmønster. F. eks. med hensyn til forholdet mellem<br>arbeide og fritid, til lighedsideologiske lighedsideologiske betragtninger samt hele det uddannelsespolitiske område.

Humniora er en integreret del af den materielle verden. Således har al teknologisk udvikling haft betydning for humanisters arbejde. Den enkeltstående begivenhed, der måske har haft den største indflydelse på vor kultur i dette årtusind er Gutenbergs opfindelse af bogtrykkerteknologien i begyndelsen af 1400-tallet.

Da Gutenberg introducerede sin nye teknologi til informationsformidling og ideudveksling, havde vel hverken han eller samtidige tænkere kunnet forestille sig, hvilken afgørende indflydelse netop denne teknik skulle få på samfundets kulturelle udvikling.

Imidlertid opstod med det samme angst for den nye teknologi. I 1400-tallet var tidens myndigheder bekymrede for, at denne teknologi skulle misbruges til at udbrede kætterske tanker i befolkningen og derved give anledning til oprør mod kongemagt og kirke.

Den nye teknologi medførte en ny revolution: Læsekunsten blev hvermands eje. Og helt frem til vor tid har moralske og ideologiske vogtere været bekymrede over, hvad læsekunsten kunne misbruges til.

F. eks. var "man" i 1800-tallet meget bekymrede over, hvordan almuen misbrugte læsekunstens gave: I stedet for at læse i Bibelen og i alment opbyggelige skrifter, foretrak de "smudslitteratur". Faktisk spekulerede man i en periode alvorligt på at reservere læsemonopolet til en udvalgt elite.

I dag er bogtrykkerkunst og læsning gamle, respekterede færdicheder, og ingen reflekterer nærmere over deres anvendelse. Man kender dem som forudsætningen for hele vor kultur.

Men med den såkaldt nye teknologi: Avancerede Audiovisuelle medier i form af videobåndmaskiner, videodiscs {LASER), bredbåndsnetværk, lyslederkabler, satellit-TV, datamaskiner, skærmterminaler, microprocessorer, står vi i en situation, der er sammenlignelig med, hvad der skete i begyndelsen af 1400-tallet.

Vi træffer i dag den samme modstand mod det nye og angsten for, hvad dette nye kan betyde for indretningen af samfundet.

Vi møder angsten for magtforskydninger, for manipulation og misbrug, for ændringer af værdinormer. Vi møder også angsten for den nye elite: Nemlig den lille gruppe af udvalgte, som behersker teknologiens sprog og de særlige sprog, der anvendes til at kommunikere med datamaterne på.

Før f. eks. Bibelen blev allemandseje i ens eget sprog {ikke på latin) havde de skriftkloge (= præster og myndigheder) monopol på lærdom og derved kontrol over menneskene. Blandt andet Gutenbergs teknologi brød monopolet.

I dag har vi et nyt præsteskab: Nemlig de mennesker,derkan tale matematik, ALGOL, FORTRAN, BASIC, COMAL, ADA, PASCAL og som endog kan forstå de forskellige dialekter inden for hvert af disse sprog. Humaniora har f. eks. her en vigtig opgave, som ovenikøbet er ved at blive løst. Med andre ord: Teknologien er anderledes end for 400 år siden, men problemstillingerne er de samme.

Datakommunikationsteknologien er i hurtig udvikling og er på vej ind i arbejdslivet, i uddannelsessystemerne og i privatlivet. Faktisk har teknologien allerede holdt sit indtog i personaleuddannelsen i en række private organisationer, og er også på vej ind i offentlige systemer.

F. eks. gøres der forsøg i såvel folkeskole som i gymnasierne med Datamatformidlet Undervisning {DFU).

#### **TECHNOLOGY IS THE ANSWER - BUT WHAT IS THE QUESTION?**

Det lyder som et slogan, men er også udtryk for en vigtig udfordring til de humanistiske videnskaber. Hvilke spørgsmål skal vi stille for at finde ud af, hvad der vil ske med os og vor kultur. Anskuet på en anden måde har de tekniske videnskaber udviklet rammerne, de høje transmissionshastigheder på informationsudveksling og lagring af information. Der eksisterer allerede nu verdensomspændende informationsnetværk, hvor viden arkiveres og kan hentes frem uden at man behøver at flytte sig fra sin stol.

Med hensyn til undervisning, uddannelse og pædagogisk virksomhed i det hele taget er systemerne klar til brug. MEN! Skal man præcisere problemerne meget kontant, er situationen den, at vi teknologisk set er parat til undervisning på dåse, men vi har stadig ikke fundet ud af, hvad vi skal putte i dåserne og hvordan.

På den sproglig-pædagogiske basisuddannelse forven tes det, at de studerende skaffer sig viden og indsigt inden for følgende emneområder:

- 1) Kommunikation sprogligt og tekstligt
- 2) Udviklingspsykologiske processer
- 3) Socialisering
- 4) Normer, idealer, ideologier, mv.
- 5) Samspillet mellem mennesker og den sociale og fysiske omverden.
- 6) Vedligeholdelse og uddybning af færdigheder i mindst ét fremmedsprog.

#### **PERSPEKTIVERING AF TEMARAMMEN**

Der er en række krav, der skal opfyldes gennem et projekt udover en umiddelbart forståelig og begrundet forbindelse til temarammen. De præcise krav til projektet beskrives i "Normalplanen for den sproglig-pædagogiske basisuddannelse". Desuden skal der være rimelige muligheder for, at man kan arbejde med primærmaterialer eller evt. med direkte kontakter til emneområdet.

Som temaer til projektarbejdet, kan· peges på følgende som eksempler på de muligheder, temarammen giver:

Klassiske og moderne kønsbilleder. Kønnenes socialisering og udviklingen af kønsidentiteten.

Massekultur og triviallitteratur. Det moderne samfunds mytologier.

Masse- og krigspsykologi.

Mediernes betydning og virkninger.

Offentlighedens struktur og forvandling.

Den nye sociale elite, der opstår, såfremt programmeringssprog fortsat skal være emner, der ikke er tilgængelige for alle i samfundet.

Kønsforskelle og identitet. Modsætninger i forholdet mellem og i opfattelse af kønnene i samspil med f.eks. teknologisk udvikling og de sociale konsekvenser fra Platan til nutiden.

De nye sociale vindere og tabere: Uddannelse og samfund i forhold til udviklingen af nye undervisnings- og kommunikationsmetoder.

Kvalificeringskrav og- metoder: Forholdet mellem dannelse og uddannelse.

Angst og modstand mod ændringer livsmønstre.

Kultur og kulturprodukter i de kommende årtier, set i forhold til en historisk udvikling.

Politisk styring og kontrol ( centralisering ) modsat individuel styring ( decentralisering ).

Den moderne samfundsudviklings konsekvenser for eventuelle forskydninger og ændringer i de sociale klasser og i de kulturelle vaner.

Lighedspolitiske konsekvenser af den igangværende udvikling.

Reorganisering af arbejdslivet: Ændringer i opfattelsen af løn, arbejde og arbejdsløshed.

Udviklingen af personlig identitet i et fritidssamfund.

Bemærk, at der er mangfoldige, yderligere muligheder under temarammen. Den eneste begrænsning er måske ens egen fantasi og egne interesser.

#### HANS HESSELLUND.

## ••••••••••••••••••••••••••••••••••••

#### **DATALÆRE PÅ ENKELTFAGS-HF**

#### **Der er nu indført rette-reduktion i datalære på enkeltfags-HF**

Det er nu godt og vel 10 år siden, at der første gang blev undervist i datalære i gymnasiet og HF. Der er i denne 10-års periode blevet udført mange undervisningsforsøg med datalære, og de er blevet udført med stor entusiasme og i sand pionerånd uden ultimative krav om reduktioner og honorarer. På grundlag af de erfaringer der indtil nu er indhøstet og ud fra datateknologiens udvikling, må man nu sige, at tiden er inde til at få datalære i fastere rammer, og det var derfor med stor tilfredshed, at vi i oktober 1981 konstaterede, at spørgsmålet om reduktion i datalære på enkeltfags-HF var kommet på dagsordenen i GL's undervisningsudvalg. Repræsentanter for Datalæreforeningen blev indkaldt til drøftelse med udvalget, og der blev på mødet givet udtryk for, at der i faget datalære måtte gives en betydelig reduktion for retning af skriftligt arbejde. Efter flere forhandlinger med direktoratet kunne GL den 22.6.1982 meddele resultatet: Rettereduktionen i datalære på enkeltfags-HF er 3.36 pr. elev.

*Jørgen Hansen.* 

#### **Formularer til data-undervisningen**

Nedenstående formularer indgår overalt i data-undervisningen, ligesom de anvendes i det daglige systemarbejde i virksomheder og institutioner.

**DATASAMMENHÆNGE BLANKETINDHOLD DATALISTE BESLUTNINGSTABEL DIAGRAMMERING SKÆRM-LAYOUT PRINT-LAYOUT** 

**Rekvirer gratis prøver og prisliste på 09 - 1 7 11 21** 

> **SCAN·TRVK FORMULARTRYKKERI**  BONDOVEJ 5, 5250 ODENSE SV

# **Tak skævben! Den bliver da aldrig<br>
<b>Maskine mere!**<br> **Can De se for Dem, Det driftssikre indre er en elevid**

hvordan synet slår over i slow-motion, og før maskinen rammer gulvet, er tanken tænkt til ende. "Tak skævben! Den bliver aldrig maskine mere!" Og forestil Dem, hvad der skete i barnets hoved, da maskinen røg ud over bordet. Med selve maskinen skete der imidlertid ikke noget.

Selv om vi ikke påstår, at en PICCOLO datamat ligefrem er konstrueret til at falde på gulvet, så tog den ikke skade af det\*

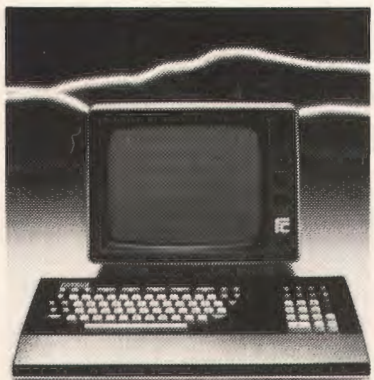

Det betyder spydsplasen af mikroprocessor teknologi idansk design.<br>
PICCOLO er baseret<br>
på de seneste teknologiske så stor gavn af PICCOLO er baseret<br>
landvindinger. Det er et pro-<br>
fessionelt produkt – og ikke<br>
en "køkken en "køkkenbords- **re & REGNECENTRALEN** tekstbehandling, adres-<br>datamat''. **E & REGNECENTRALEN** seudskrivninger etc.

Det driftssikre indre er lagt i et robust metalchassis. Det er bl.a. derfor, at PICCOLO er den mest brugte datamat i den danske undervisningssektor; idet elever jo kan være hårdhændede, men PICCOLO kan tåle det.

#### **En anden grund til at Piccolo er så udbredt på danske skoler er, at den taler dansk til eleverne.**

PICCOLO anvender det internationalt anerkendte programmeringssprog COMAL 80, som Regnecentralen har været med til at udvikle. Der er danske ledetekster på skærmen, hvilket gør det nemmere at arbejde med. Og den enkle og hurtige indføring gør, at

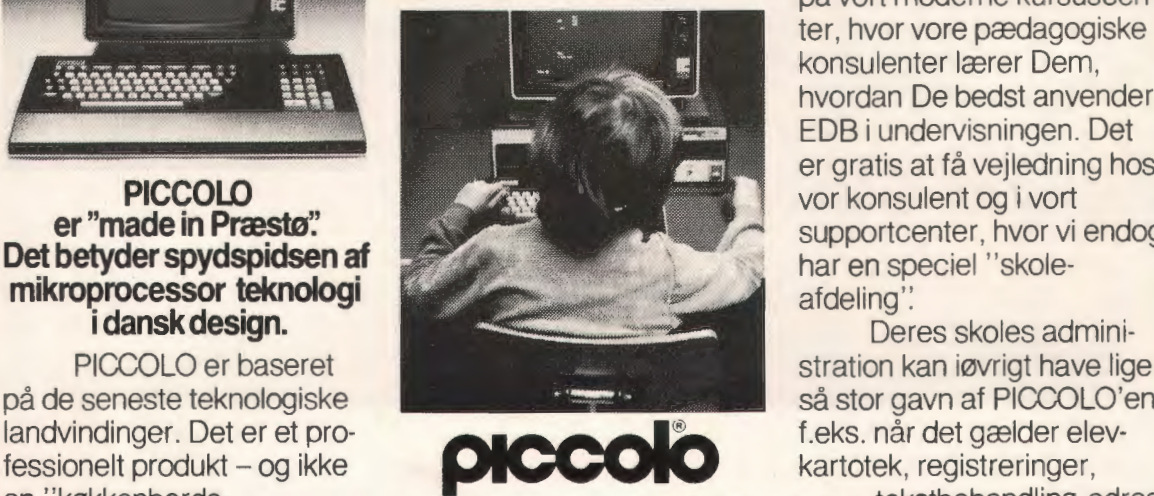

en elev på få timer bliver fortrolig med maskinens virkemåde. (Brugsanvisningen er selvfølgelig også på dansk).

#### **Vi kan lære Dem, hvordan man anvender Piccolo i undervisningen.**

En PICCOLO skal selvfølgelig ikke kun benyttes i faget datalære. Den hører også til som et moderne redskab i andre fag, såsom dansk, regning, fysik, samtidsorientering osv. Den er jo i dag et ligeså selvfølgeligt skoleredskab for børnene, som kuglerammen var for de danske krigsdøtre og -sønner.

Hvis De ikke i forvejen selv er fortrolig med EDB og datamater, kan De komme på vort moderne kursuscenter, hvor vore pædagogiske konsulenter lærer Dem, hvordan De bedst anvender EDB i undervisningen. Det er gratis at få vejledning hos supportcenter, hvor vi endog

Deres skoles adminipå de seneste teknologiske så stor gavn af PICCOLO'en,

\*Foto'et er naturligvis<br>rekonstrueret, Men situationen,<br>tet beskriver, er ægte nok. Det<br>loregik rent faktisk på Sofien-<br>dalsskolen i Ålborg.

Kupon. Kupon

Popla Apr Ave. B .

Flasher of Han

Grigo

**SAN ARTISTS AND REAL PROPERTY** 

# **Datamaskiner og undervisning**<br>i Finland

*af Reino Korpela* 

Finlands skolesystem har i de sidste år gennemgået en stærk udvikling. I folkeskolen er man gået over til en ni-års grundskole. Udviklingen af denne fortsættes stadig og en del forandringer realiseres netop nu.

Grundskolen udgøres af to dele: et 6-års lavstadie og et 3-års høj-stadie (en del elever går i en frivillig, for 6-årige beregnet forskole). I høj-stadiet har man i matematik og fremmedsprog såkaldte "niveaukurser", dvs. matematik og fremmedsprog kan vælges på højt eller lavt niveau. Dette er man dog ved at gå bort fra.

Efter grundskolen går eleverne over i gymnasiet (3 år) eller på erhvervsskole (2-5 år). Fornyelsen af det såkaldte mellemstadie begynder i praksis allerede i efteråret 1982. I gymnasiet går man over til et kursuslignende periodeinddelt studium: studiekvantiteterne er delt i kurser, som består af 38 undervisningstimer (45 min). Disse timer udgør en periode, hvis længde er 1/5 eller 1/6 af skoleårets 190-200 arbejdsdage. Gymnasiet afsluttes med studentereksamen.

Erhvervsskolen ændres gradvist og de første skridt tages i efteråret 1982. Efter et års grundundervisning flytter eleverne over til visse basislinier, indenfor hvilke de så gennemgår forskellige kurser med henblik på erhvervslivet. På denne måde uddannes såvel faglærte som arbejdsledere. Efter erhvervsskolen er der forskellige muligheder for videreuddannelse.

#### **Brug af datamaskiner** i **grundskolen og gymnasiet**

I grundskolen har benyttelse af datamaskiner været temmelig begrænset. På lav-stadiet har man ganske vist gennem flere år udført forsøg ved at bruge talende datamaskiner. DIDATA-systemet er hovedsalig benyttet til undervisning af langsomt lærende elever i matematik og modersmål. Resultaterne har været positive og forsøget fortsættes. DIDATA-systemet bygger på interaktiv undervisning, idet talen overføres fra maskinen ved hjælp af en syntetisator. Det finske sprog er særdeles velegnet til at overføres med syntetisator, og derfor er kvaliteten af stemmen god.

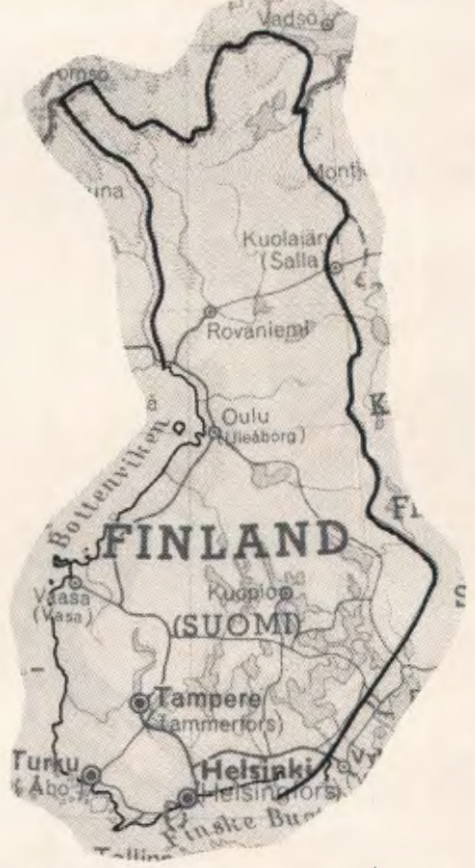

I høj-stadiet får eleverne de første kundskaber om edb. Dette sker i 9. klasse i sammenhæng med matematikundervisningen, hvor de lærer de grundbegreber, som nærmest hører til almendannelsen. Grundskolens klub-virksomheder har i de tilfælde, hvor det har været muligt at benytte en eller anden slags datamaskine, givet rigtig gode resultater: de bedste elever har lært at beherske maskinen og at programmere med BASIC. Nogle har endda deltaget i programmeringskonkurrencer arrangeret for skoleelever.

1 gymnasiet uddybes den almendannelse som grundskolen har givet med hensyn til edb. Alle elever får, i sammenhæng med matematikundervisningen, et lille 5-8 timers kursus i edb. Formålet hermed er at påpege edb's betydning og muligheder.

Gymnasiets egentlige edb-undervisning gives til elever, som har valgt netop dette emne, de får da et kursus på 38 undervisningstimer.

Kursets mål er temmelig ambitiøse. Her gives et teoretisk grundlag for forståelse af brugen af databehandling samt for hensigtsmæssig udnyttelse af datamaskinen. Desuden læres at beherske de centrale dele af et programmeringssprog. Sproget har hovedsaligt været BASIC, men i den sidste tid er man begyndt også at undervise i PASCAL. Undervisningsprogrammet er ikke afhængigt af sproget, så begge har deres tilhængere. Med didaktikkens udvikling vil sproget automatisk fastsættes.

Foruden det selvvalgte kursus kan der i gymnasiet undervises i databehandling på et edb-specialkursus (20-38 timer) samt et kursus som er tilpasset og forenet med matematikken. Til disse special-kurser findes ingen faste undervisningsplaner.

Apparaturspørgsmålet har i den sidste tid spillet en central rolle, og skolestyrelsen er for øjeblikket i færd med at få bragt system i de temmelig brogede apparatsamlinger, idet man ønsker at de skal gøres ensartede. Udgangspunktet er et skolelokalt net, hvortil hører 8-12 arbejdspladser og de nødvendige printere og massehukommelser. Ved hjælp at dette system skal man være i.stand til at give undervisning i edb, bruge edb i klasseundervisningen samt i elevernes individuelle arbejde og muliggøre administrative anvendelser af edb.

Forandringen af apparaturstammen besværliggøres lige nu af udvælgelse af denne. Skolestyrelsen giver dog sin endelige anbefaling med hensyn til nettets hovedmaskine, elevmaskine mm. i sommeren 1982.

Datamaskinen har ikke stor betydning i undervisningen, dersom der ikke findes programmel til den. For at forbedre denne situation grundlagde skolestyrelsen i 1980 et udviklingsprojekt, hvis formål var at kortlægge udnyttelsesmulighederne af edb i gymnasiets fag. Der blev grundlagt emnemæssige sektioner til matematik, fysik og kemi, biologi og geografi, fremmede sprog og andre fag. Denne kortlægning, som indeholdt de nye undervisningsplaner, blev færdig i begyndelsen af 1982.

I august 1981 startede Kunnallispaino (kommunetrykkeriet) et skole-edb-projekt, hvis hensigt i begyndelsen er at producere passende edb-materialer til gymnasiet. Når skolerne begynder i august er de første programmer færdige.

Det må erkendes, at Finlands gymnasier er stærkt på vej både i undervisning af edb og i udnyttelse af edb som hjælp til forskellige fag.

#### **Brug af datamaskiner** i **den erhvervsfaglige uddannelse**

Med fornyelsen af mellemstadiets undervisning stabiliserer edb også sin position, til grundundervisningen skal der for alle høre mindst et kursus (38 timer) i datateknik.

Når eleven flytter over til sin ønskede linie vil han/hun liniemæssigt komme til at læse forskellige kursuskvantiteter om edb, som er tilpasset pågældende fagsektor. På arbejdslederniveauet såvel som i de tekniske og handelsmæssige studier bruges edb temmelig meget. Selv i dette øjeblik, før fornyelsen, findes datamaskiner i næsten alle disse læreranstalter. Med fornyelsens fremskriden forstærkes edb's position endnu mere, da de nye undervisningsplaner indeholder mere edb i forskellige former.

#### **Faktorer som hæmmer udviklingen**

En hurtig udvikling forsinkes i Finland af forskellige årsager.

Udciannelse af lærerne og bearbejdelse af deres indstilling, så den er positiv til fornyelsen, tager tid. For gymnasiets vedkommende er man kommet så langt, at der på næsten alle gymnasier findes en lærer, som har gennemgået en lille grundskoling og som underviser i edb. På fagskolerne står det noget bedre til. Grundskolens lærere er nærmest uskolede på området.

Også mangel på programmer, og i det hele taget på al mulig slags undervisningsmateriale, forsinker. Udbedring af dette kræver tid og mange slags resourcer. Fremstilling af selve basisprogrammellet kræver i hvert fald fem år!

Apparaturet er den tredie sinkende faktor. Ifølge dette øjebliks beregning skulle der behøves ca. 60 mil!. mark for at alle gymnasier skulle være fuldt udrustede (8-12 arbejdspladser mm.). Det ser ud til, at penge ikke er den egentlige forhindring for almengørelse af edb-brug, men derimod de to førstnævnte grunde. Kommunerne er nemlig begyndt på at skaffe apparatur på egen hånd, 1-2 stykker pr. gymnasium pr. år. Dersom forsinkende faktorer ikke melder sig, vil de fleste gymnasier nå deres mål i løbet af 3-5 år.

#### **Ud viklingsområderne**

For at skulle kunne få udviklingen til at fortsætte på en gunstig måde må de sinkende faktorer fjernes. Lettest er det at afvikle apparaturfaktoren. Hertil behøves blot politisk vilje og denne forstærkes for sin del af industrien og samfundet. Med hensyn til uddannelsen af lærerne er det ikke længere nok at uddele lutter faktaviden om edb, men de didaktiske spørgsmål skal tages endnu stærkere frem. På denne måde lykkes også indstillingsopdrageisen af lærerne bedre.

Det vil også blive særdeles vanskeligt af fuldføre undervisningsmaterialet. Finland er næsten helt uden specialister indenfor den edb-baserede undervisning. Når sådanne er uddannede og forsynede med ordentlige arbejdsredskaber kan man alvorligt begynde på at producere godt undervisningsmateriale. Jeg er overbevist om at man i Finland når så langt i 1983-84. Desuden burqe man sigte på en omfattende opdragelseslæremæssig og psykologisk undersøgelse indenfor dette område. På visse områder ville et nordisk samarbejde givet være muligt, for vi har da i Norden næsten samme kulturbasis med blot små folkelige forskelle.

*Reino Korpela er lektor* i *matematik og fysik og har været gymnasielærer i Helsingfors, men er nu ansat* i *Kunnallispaino, hvor han leder et skole-edb-projekt, hvis formål bl. a. er at udvikle skole-relevante edbprogrammer. De første 15-20 programmer er netop nu (august 1982) blevet færdige.* 

*Artiklen er skrevet på opfordring af Jørgen Hansen, der traf Reino Korpela på "3rd World Conference on Computers in Education" i Lausanne, Schweitz.* 

## ••••••••••••••••••

#### **EN GOD IDE** - **der blev fulgt op .** .

De bedste resultater opnås, når der undfanges en god ny ide - og at denne så følges effektivt op.

I juni måned fandt man følgende overskrifter i en række af landets aviser: "Kommunen lægger kortene på bordet" (Jyllandsposten).

"Eleverne overhaler folkevalgte i kundskaber" (Fyns Stiftstidende).

"Verdenspremiere i Odense indenfor data-undervisning" (Aktuelt).

Det hele handler om, at man i Odense har taget skolevæsenets veludbyggede edb-system i brug til informationssøgning vedrørende kommunens økonomi og budgetter.

Materialet er efter et ideoplæg fra Mag. 1. afdeling (vicedirektør Villy Petersen) og skoleforvaltningen (viceskoledirektør Emil Pedersen) udarbejdet af en arbejdsgruppe bestående af overlærer Jørgen Tølløse, skolekonsulent Torben **Høi**rup og skolekonsulent Karsten Henningsen fra skolevæsenet samt informationschef Erik Olsen fra Kommune Information.

Der er blevet lavet en mappe om "Det økonomiske kredsløb" indeholdende:

Lærervejledning.

Instruktion i brug af det til projektet udviklede edb-program.

Alfabetisk oversigt over nøgleord til opslag edb-programmet.

En række illustrative over-head plancher.

Et lydbånd med situationsspil om, hvordan en typisk familie bidrager til og forbruger af kommunens budget.

Yderligere kan læreren, hvis det ønskes, rekvirere et videobånd med et dukkespil bygget over samme situationsspil.

Edb-programmet er opbygget på den måde, at man kan vælge at gå ind i oplysningerne ud fra et hovedområde, via en oversigt over de ca. 100 skærmbilleder, der kan kaldes frem på skærmen, eller via et af nøgleordene.

Man kunne så spørge sig selv, om det nu er nødvendigt at lægge alle disse tal ind i datamaskinen. De kunne jo trykkes i en tyk bog, og så sendes ud til skolerne. Men det er netop her, at fordelen ved at bruge et edb-program kommer ind. En sådan tyk bog vil være uoverskuelig for eleverne og de ville have svært ved at finde frem til de rigtige tal. Men ved edb programmet går det som en leg - OG DERFOR BLIVER TALLENE NU BRUGT.

Fremover er det meningen, at tallene i datamaskinen hele tiden skal opdateres, så eleverne altid har adgang til de nyeste og rigtige tal vedrørende kommunens økonomi, og det er måske en ide, at opstille en terminal i nærheden af byrådet, så også de kan slippe for at skulle bladre i en tyk bog...

## •••

#### **EFTERUDDANNELSE**

Datalæreforeningens gymnasiefrak tion afholder efteruddannelseskursus i uge 43. Nærmere oplysninger om program, tid og sted vil blive sendt til gymnasiefraktionens medlemmer.

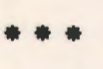

#### **GENERALFORSAMLING**

Der indkaldes herved til generalforsamling lørdag, den 27. november 1982 kl. 11 .00 i Odense.

Dagsorden i henhold til vedtægterne.

Opmærksomheden henledes på, at forslag, der ønskes behandlet på generalforsamlingen, skal være formanden i hændc senest 14 dage for.

Dagsorden samt nærmere enkeltheder om faglige arrangementer omkring generalforsamlingcn, vil senere tilgå alle medlemmer.

## **COMPAS**

**Den første Pascal-version, der har en chance** i **skolen.** 

Der er nogen mennesker, der er skrappe til at skrive programmel, og vi har heldigvis nogle af dem her i landet. En af dem hedder Anders Hejlsberg. Han har designet og implementeret · en ny Pascal-version, som han har døbt COMP AS - COMmon PAScal. Bortset fra professionelle mørkemænd, der helst så, at det hele gik i stå i morgen, og folk, hvis hjerne er ødelagt af BASIC, vil næppe nogen være uenige i, at Pascal er et smukt programmeringssprog, men man må samtidig indrømme, at mange Pascal-systemer kan være noget tunge at danse med. Når man så dertil lægger, at de håndbøger, der ledsager dem, ofte er enten ulæselige eller så indviklede, at kun dedikerede labyrintologer kan have glæde af dem, er det forståeligt, at nogen foretrækker simplere systemer og sprog.

COMP AS er implementeret til kørsel i forbindelse med CP/M operativsystemet (version 2 .0 eller senere), hvilket vil sige, at det kan anvendes på nogle af de mest udbredte mikrodatamater. Jeg har afprøvet det på en RC Piccolo og en MPS 3000 Comet, som begge leveres med CP/M 2.2. Endvidere fås versionen til de nye engelske Galaxy og Mini datamater, til hvilke den iøvrigt i første omgang blev skrevet.

Når man har bestilt sit COMPAS system modtager man et - særdeles pænt - ringbind med en håndbog på ca. 70 sider og en diskette. Det tager omkring 5 minutter at formattere en ny diskette og overføre en kopi af ens eget CP/M system samt af COMPAS systemet til den. Færdigt arbejde. Indviklet systemgenerering samt udgifter til en talrig skare af diskjokeys kan man spare sig. Og læg mærke til, at jeg sagde diskette og ikke disketter. En er mere end rigelig.

Håndbogen er let at læse og finde rundt i. Hvordan det går til, ved jeg ikke .Jeg gik nærmest rundt og troede, at ordet håndbog betød, at man skulle bruge en masse håndkraft til fortvivlet eftersøgning af selv forholdsvis simple kendsgerninger vedrørende det produkt, man havde sat penge i. Men altså: Håndbogen til COMPAS systemet er særdeles overskuelig med korte, instruktive eksempler. Det eneste, der mangler, er et stikordsregister, men jeg nærer fuld tillid til, at sådan et kommer med posten en af de nærmeste dage.

Ved at anvende de første par sider af bemeldte håndbog finder man hurtigt ud af, hvordan systemet startes. Man skal blot skrive COMPAS, når CP/M har meldt sig med sit "A>", og derpå tilkendegive, om man ønsker fejlmeldinger i klartekst eller blot i kode. Når disse operationer er tilendebragt, får man sin første store overraskelse: Der er over 36 kB arbejdslager tilbage til brugeren, skønt hele systemet er resident, altså bliver liggende i datamatens lager, så længe det kører.

Dette sidste er af afgørende betydning for brugeren og bevirker bl. a., at der her er tale om et interaktivt system i dette ords egentlige forstand. Systemet kan befinde sig i to hovedtilstande: I den ene tilstand - eksekveringstilstanden - kan det hente, gemme, oversætte og udføre programmer, og i den anden tilstand - redigeringstilstanden tillader det brugeren at indtaste eller ændre programmer. Når systemet er i redigeringstilstanden har man i realiteten adgang til et lille, men effektivt skærmorienteret tekstbehandlingssystem, der kan arbejde helt uafhængigt af Pascaloversætteren. Skift mellem de to tilstande sker ved hjælp af simple én-taste kommandoer.

Oversætteren arbejder imidlertid sammen med redigeringsdelen på en ganske bemærkelsesværdig måde, og det er dette samarbejde mellem de to tilstande, som gør det berettiget at tale om et interaktivt system. I stedet for mange ord vil jeg ved et kort eksempel vise, hvorledes det virker i praksis. Lad os tænke os, at vi har skrevet dette program, som jeg i øvrigt også vil henvise til senere i denne beretning:

```
program tekstdemo; 
var i: integer; 
    navn: string(.30.); 
begin 
  write('Indtast navnet:'); 
  readln(navn); 
  write('Deltekstlængde: '); 
  readln(i); 
  written (navn(.1..i.));end.
```
Et tryk på <CONTROL><0> får systemet til omgående at skifte til eksekveringstilstanden. Da alle systemets dele, som nævnt i indledningen, beror i arbejdslageret, sker dette skift uden brug af diskettestationen, og uden de dermed forbundne ventetider.

Oversættelsen iværksættes ved, at man giver commandoen C(OMPILE) - man behøver blot skrive C - og endnu inden man har nået at slippe <RE-TURN>tasten, giver systemet denne melding:

Compiling Error 7:')' Expected. Press <SPACE>

Ja, så. Der mangler altså en højre-parantes eet eller andet sted i programmet. Et tryk på mellemrumstasten, og systemet skifter aldeles omgående over i redigeringstilstanden og viser programlisten med markøren stående over tegnet ";" efter writeln-sætningen. Når man har lært tekstbehandlingssystemet at kende, tager det kun et par sekunder at indsætte den manglende parentes og skifte tilbage til eksekveringstilstanden.

Oversætteren kan oversætte op til 6000 linjer pr. minut, hvilket er det hurtigste, jeg nogen sinde har set på en mikrodatamat. Målkoden er Z-80 maskinkode, og det betyder bl.a. at også udførelsen af programmerne er meget hurtig.

På trods af sin ringe størrelse indeholder COMP AS næsten hele standard Pascal, således som den er defineret af N. Wirth. Det eneste, der mangler, er set- og pointer-typerne samt with-strukturcn. Til gengæld indholder COMP AS typen string som simpel type foruden de sædvanlige: integer, real og boolean; altså netop en af de udvidelser, som også findes i UCSD-Pascal, og som formentlig har medvirket stærkt til denne versions popularitet. Ligesom UCSD-Pascal tillader også COMP AS brugen af data-filer med direkte tilgang, hvilket er en anden, helt afgørende udvidelse i forhold til den oprindelige Pascal. I modsætning til nogen anden eksisterende Pascal, UCSD ikke undtaget, har **COMP AS** som nævnt string som simpel type, hvilket blandt meget andet vil sige, at man kan definere funktioner af typen string. Det er også muligt at udtage delstrenge af en forelagt streng, hvilket i øvrigt eksemplet ovenfor viser.

Der er selvfølgelig grænser for, hvad man kan lave med 36 kB arbejdslager, når man skal have plads til såvel kildetekst som målkode, og derfor tillader COMP AS naturligvis også, at det oversatte program skrives på disken. Det oversatte program udstyres på forhånd med alle nødvendige biblioteksrutiner, og kan derefter udføres direkte

under CP/M. Hvis der er tale om et meget stort program, kan det opdeles i flere segmenter, der oversættes og gemmes på disken hver for sig, for senere at blive kædet sammen under kørslen. Ligesom mange andre detaljer i COMP AS systemet er også sammenkædningen overordenligt simpel, letforståelig og effektiv. Med denne mulighed taget i betragtning er ikke nogen i tvivl om, at COMP AS med fordel kan anvendes til løsning af større opgaver.

Til det allerede anførte bør nævnes, at COMP AS indeholder en række indbyggede funktioner, som savnes i mange Pascal versioner. Til undervisningsbrug vil især funktionen random (i), hvis værdi er et tilfældigt helt tal, større end eller lig med nul og mindre end i, vise sig at være til megen nytte. Af indbyggede procedurer kan nævnes gotoxy(col, row) til placering af markøren (cursoren), samt clreol ( clear-to-end of line) og clreos ( clear-to end-of-screen). I et COMPAS program kan man indsætte maskinkode ved hjælp af code-sætningen, der også er en særdeles nyttig udvidelse i forhold til standard Pascal.

COMP AS er noget af det mest spændende indenfor området basisprogrammel, jeg har set længe. Der er efter min vurdering tale om den første Pascal-version, som virkelig vil kunne anvendes på næsten alle niveauer i undervisningen, yngste begyndere måske undtaget. Som sprog betragtet stiller Pascal visse krav til brugerens modenhed, og det gælder trods alt også COMPAS. Jeg lavede et mini-forsøg med to af de studerende på seminariet, som har arbejdet meget med COMAL i et årstid. Efter blot en enkelt times indføring i brugen af COMP AS-systemet programmerede den ene af dem lystigt videre, og jeg er helt sikker på, at jeg nu endeligt har fundet et redskab, som gør det muligt for mig at få samtlige mine studerende til i det mindste at forstå, hvad Pascal handler om.

For den, der ønsker at skrive anvendelsesprogrammel til små systemer, må COMP AS systemet være en oplagt chance. Det er som nævnt utroligt let at håndtere, det kan køre på meget små anlæg - man behøver fx. kun een disk - og målkoden er ren Z-80 maskinkode, hvilket bl. a. betyder, at man ikke er alt for udsat for "uautoriseret vedligeholdelse".

COMP AS er for mig et bevis på, at der ikke blot skrives god programmel her i landet med meget beskedne ressourcer, men også at man måske i højere grad end mange af store landes umådeligt store firmaer evner at gøre programmellet brugervenligt.

**Børge R. Christensen** 

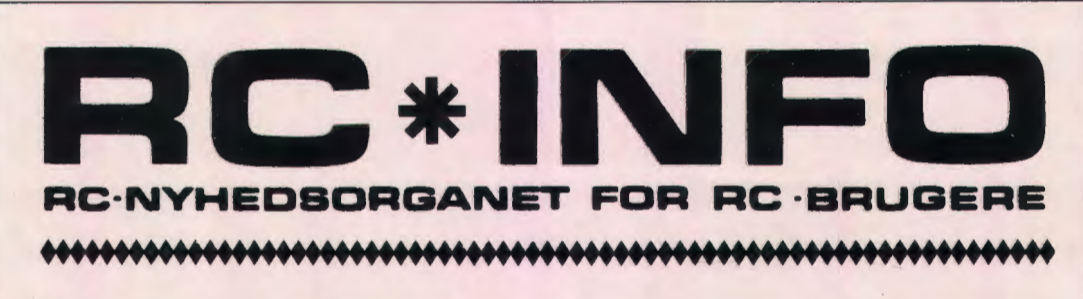

## **COMAL 80**

- **med en lang række specielle**  faciliteter og udvidelser...

Regnecentralen har nu udsendt COMAL80 i en ny version, der indeholder mange spændende nyheder. Den nye version har revisionsnummer 1.05 og blev frigivet ved det nye skoleårs start.

Samtidig er en ny COMAL80 manual blevet færdig, og det er nu en "sag" på ca. 300 sider. Prisen er 110 kr. excl. moms.

Både den nye version af COMAL80 og manualen skulle på nuværende tidspunkt være nået ud til alle COMAL80 brugere med RC700 - Piccolo.

I den nye REV. 1.05 er selvfølgelig alle elementer i den såkaldte COMAL80-kerne implementeret, men derudover indeholder Regneæntralens COMAL80 en række nyttige og spændende faciliteter, som andre implementationer af sproget ikke har. I det følgende skal kort nævnes nogle af de punkter, hvor Regnecentralens COMAL80 styrke ligger.

#### **Skærmorienteret editor**

Efter opstart af COMAL80 viser den blinkende cursor, at systemet er parat til brug. Det første man opdager af nyttige faciliteter, er den indbyggede "Screen Editor" . Man kan nemlig editere over hele skærmen og ikke bare i den linie, hvor cursoren står. Hvis man f. eks. under indtastningen opdager en fejl i en linie man allerede har skrevet, så flytter man bare cursoren op til linien ved hjælp af pilene til cursor-flytning, retter fejlen og trykker return. Så vil den rettede linie være med i programmet. Screen Editoren vinder ved nærmere bekendtskab, og f. eks. ændringer eller modifikationer af programmer går som en leg: Man lister simpelthen programmet på skærmen, flytter cursoren hen, hvor der skal rettes og ordner rettelserne. Man kan køre op, ned, frem og tilbage til man har fået lavet alle de ændringer man ønsker og så er sagen klaret...

Kommer man til at lave en fejl under indtastningen - det være sig alt fra et glemt kolon i en tildeling til forkert stavede nøgleord - så vil der selvfølgelig komme en fejlmeddelelse. Men også her er der en nyhed: Fejlmeddelelserne kommer nemlig med invers skrift (d.v.s. med mørke bogstaver i et klart gult felt) i øverste højre hjørne af skærmen, mens cursoren bliver stående i linien på det sted, hvor fejlen findes. Denne placering af fejlmeddelelserne indebærer en række fordele : For det første træder fejlmeddelelsen tydeligt frem, og man er aldrig i tvivl om, at der er en feil - og hvad den består i. Men man opnår også ved denne plaæring at selve skærmbilledet ikke ændres eller "forstyrres" af feilmeddelelsen. Dette er selvfølgelig specielt af betydning i forbindelse med Screen Editoren, idet man kan arbejde sig rundt på hele skærmen og skrive eller rette. Hver gang man så trykker på "return" bliver den linie, som cursoren står i, sendt til syntaks kontrol, og enten accepteret eller også kommer signalet om fejl i øverste højre hjørne. Når man har fået rettet fejlen og atter trykker på "return" vil fejlmeddelelsen slukkes - hvis der da ikke er lavet en anden fejl. . .

Den øverste linie på skærmen har altså under indtastning karakter af en slags status-linie, og måske vil dette senere blive udvidet med flere nyttige funktioner.

#### **Eksterne procedurer og funktioner**

Den vigtigste nyhed i RC700 COMAL80 er nok muligheden for eksterne procedurer og funktioner. Med dette " værktøj" bliver man faktisk i stand til selv at lave "udvidelser" af sproget, og man kan opbygge procedurebiblioteker, som det kendes fra store datamaskiner.

## **RC INFO · ANNONCE**

Proædurerne i RC700 COMAL80 findes selvfølgelig i alle afskygninger, d.v.s. med mulighed for parameteroverførsel "by value" og ved "REF". Procedurerne kan gøres lukkede og ved hjælp af GLOBAL kan variable erklæres, så de også kan anvendes i hovedprogrammet. Og proædurerne er selvfølgelig rekursive.

Det specielle ved eksterne procedurer består i, at man kan lagre en lukket procedure på disketten under et passende navn. Og i de programmer, hvor man har brug for vedkommende proædure, skal man blot erklære proæduren som EXTERNAL og angive, hvilket navn den har på disketten. Man kan derefter fra sit program kalde proæduren på fuldstændig normal vis ved hjælp af EXEC. Der sker så det, at systemet automatisk henter proceduren fra disketten, overfører eventuelle parametre, udfører det ønskede og vender derpå tilbage til den kaldende del af programmet.

De eksterne proædurer gør det bl. a. muligt at "udvide" COMAL80 med "sætninger" som man lige står og mangler. F. eks. ville det jo være smart, hvis COMAL80 indeholdt en sætning som "SORTER", der kunne bruges, hvis man ville have sorteret noget. Nu klares det på følgende elegante måde: en gang for alle indskriver man quicksort som en rekursiv procedure med reference parametre til det, der skal sorteres. Når så først denne procedure ligger på disketten under navnet "SORTER", ja så har man faktisk sin nye sætning til rådighed. Man kan nemlig i sine programmer bare erklære SORTER og derefter bruge den ved hjælp af EXEC **SORTER . ..** 

```
0010 PROC sorter(v, h, REF a()) CLOSED<br>0020 i=v: i=h: x ==a((v+h) DIV 2)
          i:=v; j:=h; x:=a (v+h) DIV 2)
0030 REPEAT
0040 WHILE a(i) (x DO i:=i+1<br>0050 WHILE x (a(i) DO i:=;-1
             WHILE x (a ( j) DO j:=-j-10060 IF i \leftarrow j THEN
0070 w := a(i); a(i) := a(j); a(j) := w<br>0080 i := i + 1; i := i - 1i := i + 1; j := j - 10090 ENDIF
0100 UNTIL j (i
0110 IF v(j) THEN EXEC sorter (v, j, a)<br>0120 IF i(h THEN EXEC sorter (i, h, a)IF i (h THEN EXEC sorter (i, h, a)
0130 ENDPROC sorter
```
*QUJSKSORT som rekursiv ekstern procedure. Pro ceduren "SA VE"s under navnet SORTER , og kan derefter kaldes fra alle andre programmer, når en sortering skal f inde sted.* 

0010 ZONE 4<br>0020 DROC sorter(vv,hh,REF a()) EXTERNAL "SORTER'<br>0030 INPUT "Hvormange komponenter :": n 0040 DIM q (n) 0050 FOR t:=1 TO n DO 0060 qtt):=INT(RND\*n)  $\sigma$ RINT  $q(t)$ , 0080 NEXT t 0090 EXEC sorter(1,n,q)<br>0100 FOR t:=1 TO n DO PRINT q(t),

*Program til af prøvning af QUICKSORT* som ekstern *procedure. For at klare hele sorteringen, behøver man bare at erk lære proceduren (linie 20) og derefter kan hele sorteringen fo regå bare ved EXEC (linie 90).* 

Efterhånden kan man på den måde opbygge et helt bibliotek af standard-procedurer, der hver for sig klarer en eller anden bestemt opgave, og programmeringen bliver derfor nogle gange reduceret til at kalde den rette proædure, der så ordner det, som man skulle have lavet.

#### **Fejl-handler**

Proædurerne i RC700 COMAL80 er også udvidet med det såkaldte HANDLER-begreb. En HANDLER-procedure benyttes til at håndtere fejl, der måtte opstå under afviklingen af et program og til at "fange" tryk på ESC-tasten. HANDLER-begrebet er på sin vis en kraftig udvidelse af ON ERR og ON ESC, som de kendes fra RC7000 COMAL.

Ønsker man at udnytte HANDLER muligheden, skal man i sit program lave en procedure med nøgleordet HANDLER lige efter procedurens navn. En sådan procedure kan ikke kaldes med EXEC, men vil blive aktiveret ved en fejl eller ved tryk på ESCtasten. Proceduren er imidlertid kun virksom, hvis den er blevet aktiveret med ENABLE, og man kan sætte den ud af kraft igen ved hjælp af DISABLE. Man kan altså godt have flere HANDLER-procedurer i sit program, og så ved hjælp af ENABLE og DISABLE styre hvilken af HANDLER-procedurerne, der skal være aktive på et givet tidspunkt.

I HANDLER-proceduren vil funktionen ERR give fejlkoden for den fejl, der bevirkede et hop til proceduren . Et tryk på ESC-tasten svarer simpelthen til "fejlkode" 100. Man kan så afhængig af værdien af ER R få udført forskellige ting som man måtte ønske som følge af situationen, f.eks. udskrivning af advarsler, ønske om disketteskift o.s.v. Men der er yderligere indført et par nye sætninger, som kun kan bruges i en HANDLER-procedure. Det er RETRY og CONTINUE sætningerne. RETRY sætningen bevirker, at systemet forsøger endnu engang med den sætning, der forårsagede fejlen og dermed aktiverede HANDLER-proceduren. CONTINUE sætningen bevirker, at programafviklingen fortsættes i den først følgende sætning efter den, der forårsagede fejlen.

#### **Nyttig ny funktion**

RC700 COMAL80 indeholder også nogle funktioner, som er nyttige. F.eks. er der indført en AT funktion, der klarer cursorens placering på skærmen.

Man kan f. eks. skrive: 0010 PRINT AT (10,10); "Her er 10,10"; AT(20,20); "20,20" og opnå at skrive to forskellige steder på skærmen med bare én PRINT sætning. Det er også en god nyhed, at samme AT funktion kan bruges i INPUT sætningen, således at man direkte kan styre cursoren hen på det rette sted med INPUT og ikke behøver en PRINT sætning lige før. Man kan altså skrive: 0010 INPUT AT(5,15), "Hvor gammel erdu" : alder

COMAL80 REV. 1.05 leveres på en enkelt diskette, der foruden selve COMAL80 også indeholder en række hjælpeprogrammer til formatering, kopiering o.s.v. Ved opstart af denne system-9enererings diskette fremkommer en menu, hvor man kan vælge mellem de forskellige funktioner. Ønsker man at lave sig en COMAL80 diskette, flyttes CO-MAL80 systemet fra system-genererings disketten over på den nye diskette, der derefter kan startes med COMAL80.

Og den COMAL 80 kommer man til at glæde sig over...

#### **SPECIALUDSTYR**

På Nordjyllands Amts center for fysisk handicappede, benyttes RC700 - Piccolo som en kommun ikationsmaskine. Ved hjælp af et specielt udviklet kommunikationsprogram kan en elev skrive meddelelser, der fremkommer på dataskærmen eller på en printer.

Dette er der jo ikke noget mærkeligt i, men det specielle ved anvendelsen af RC700 på Parkskolen består i at nogle af eleverne betiener den via ganske få taster, faktisk med kun en eneste. Og det er ikke en almindelig tast, men fodkontakter, albuekontakter eller andet.

Nu er RC700 - Piccolo ikke udstyret med tilslutning for den slags kontakter, så der måtte udvikles en speciel styrebox, som gjorde tilslutningen mulig.

Løsningen kom til at bestå i en lille kasse, der indskydes mellem det normale tastatur og selve maskinen. På kassen er udtag, hvortil man kan tilslutte op til 5 vilkårligt valgte sluttekontakter. Styreboxen virker på den måde, at man på fuldstændig normal vis kan betjene sig af tastaturet - signalerne overføres direkte gennem styreboxen til maskinen. Men sluttes en af de fem kontakter, vil styreboxen "gå imellem" og sende et tegn videre til maskinen. Man kan selv specificere hvilke tegn, de forskellige kontakter skal bevirke afsendelsen af, og så er det ellers op til programmet at reagere rigtigt på de modtagne tegn.

Boxen, der er udviklet på Egå Elektro, kan sikkert finde anvendelse til mange formål, hvor man måtte ønske at RC700 skal reagere på ydre påvirkninger, f. eks. via relæer . . .

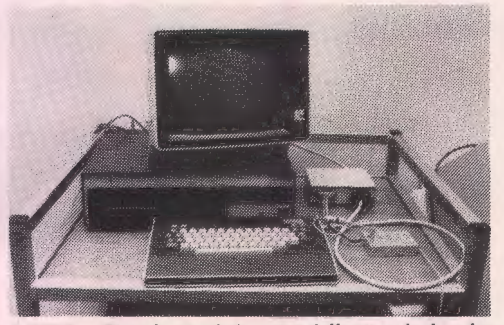

*RC700* - *Piccolo med den specielle sty reboks, der gør det muligt for handicappede at anvende maskinen.* 

#### **RC7000 Brugerforeningen**

Siden 1976 har RC7000-brugerne mødtes 1-2 gange årligt i RC7000 brugerforeningen. Brugerforeningens formål var at give brugerne mulighed for at udveksle ideer og programmer, samt at uddele ros/ris til Regnecentralen.

Efter fremkomsten af RC700 microdatamatsystemet steg antallet af brugere kraftigt, og dette kunne give praktiske problemer m.h.t. lokaler til det årlige brugermøde. Efter Datalæreforeningens start flyttede mange af brugerforeningens faglige aktiviteter over til denne, og grundlaget for brugerforeningen var derfor ændret.

På baggrund af dette har RC7000 brugerforeningens bestyrelse foreslået at nedlægge foreningen.

Såfremt der blandt RC brugerne er nogle, der ønsker at fortsætte brugerforeningens aktiviteter kan de henvende sig til Thorkild Maaetoft, 02-65 80 00.

#### **RC700 Piccolo kan mere end COMAL. ..**

Hovedparten af brugerne i undervisningssektoren bruger RC700 til COMAL80, men efterhånden en hel del arbejder også med Pascal.

RC700 kan dog mere end det, og under operativsystemet CP/M findes der flere ting, som kunne have interesse,

På nuværende tidspunkt anvender RC700- Piccolo CP/M operativsystemet i version 2.2. og RC kan tilbyde følgende programpakker:

- SW1720 Pascal MT+ (ennyog 'stærk' Pascal)
- -SW1714CISCobol
- SW1712 WordStar (tekstbehandling)
- SW1713 DataStar (Dataregistrering)
- SW1705 Mail Merge (option til WordStar)

Herudover vil RC700 brugeren selv kunne indkøbe CP/M kompatible softwarepakker, fra såvel danske som udenlandske softwarehuse. Disse pakker vil normalt kunne køre direkte under CP/M uden tilpasning. Flere af disse softwarehuse, f. eks. Lifeboat Associates udsender jævnligt et katalog med en beskrivelse af de pakker som tilbydes.

#### **Datalogisk Institut anvender RC700**

På grund af den kraftige stigning i antallet af nye studenter til Datalogistudiet skulle Datalogisk Institut ved Københavns Universitet (DIKU) udvide maskinnarken. Efter en tilbundsgående undersøgelse af microdatamatmarkedet valgte man i juni 82 at bestille 30 stk. RC700 microdatamatsystemer.

RC700 skal primært anvendes til PASCAL undervisning på datalogi O kurset i det første studieår. Som PASCAL-version valgte man PASCAL MT+, idet man fandt at denne var bedst egnet til formålet.

I valget af RC700 blev der lagt vægt på, at systemet var robust nok til at tåle en belastning på 12-16 timers daglig brug. Ligeledes var det væsentligt, at udvikling og produktion af RC700 finder sted i Danmark, idet man fra DIKLI's side så en fordel i en tæt kontakt til leverandøren.

#### **Nye RC700 brugere**

Siden sidste RC info har vi budt velkommen til mange nye RC700-brugere heriblandt følgende undervisningsinstitutioner:

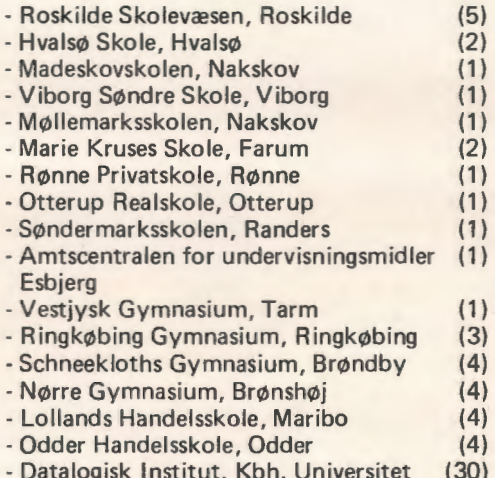

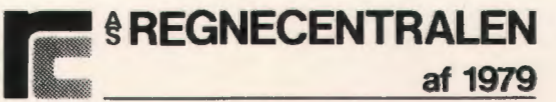

**LAUTRUPBJERG 1 2750 BALLERUP**  Telefon: 02 65 80 00

## **Sortering**

#### - **hvor hurtigt kan det gøres?**

*Povl Holm, Frederiksværk Amtsgymnasium* 

Sædvanligvis anses quick-sort for at være overordentlig hurtig til sortering af en række, men i uheldige tilfælde kan det gå virkelig galt (1) quicksort kan blive langsommere end boblesort, som ellers er noget at det langsomste, man kan forestille sig. For den som ikke har quick-sort present, skal metoden i algoritmen kort ridses op : En række opdeles i to delrækker, hvor det med sikkerhed vides, at intet element i højre delræ kke går forud for et element i venstre delrække. Dette gentages på delrækkerne indtil de kun indeholder et element hver. Opdelingen foregår ved at rækkens elementer sammenlignes med et "skilleelement", der sædvanligvis vælges som rækkens midterelement. {2)

Succesen ved metoden beror på , at en kort række er relativt hurtigere at sortere end en lang. Metoden er derfor god, når rækken bliver "klippet over" i to næsten lige lange delrækker. Det kan derfor heller ikke undre, at algoritmen bliver afsporet rent tidsmæssigt, hvis man er uheldig og får mange delrækker, som kun indeholder et enkelt (nogle få) element(-er) og resten af elementerne i den anden delrække (altså ekstrem skævdeling). Denne skævdeling vil måske ikke være særlig sandsynlig, men det er muligt at gøre noget bedre.

Inden jeg går nærmere ind på forbedringerne, vil det være nyttigt med en analyse af sorteringsproblemet. Med et resultat som er almindelig kendt fra kombinatorikken, kan en række med n forskellige elementer opskrives i

 $n! = n \cdot (n-1) \cdot (n-2) \cdot \ldots \cdot \ldots \cdot 3 \cdot 2 \cdot 1$ 

forskellige rækkefølger (1. element kan vælges på n måder, 2. på n-1 måder osv.). En sortering af rækken går derfor ud på at vælge en bestemt blandt de n! rækkefølger. Man kunne konstruere følgende lille "sorteringsspil": Spiller A véd hvilken af de n! rækkefølger, der er den rigtige. Spiller B skal ved at stille spørgsmål til A finde. frem til ræ kkefølgen (spørgsmål der kan besvares med et ja eller nej). Det gælder for B om at finde resultatet ved de færrest mulige spørgsmål.

Lad os anskue spillet ved følgende eksempel. B véd, at rækken har de tre elementer a, b og c (der

er altså seks forskellige rækkefølger). En spørgestrategi for B kunne f. ex. illustreres ved følgende valgtræ hvor næste spørgsmål afhænger af de foregående.

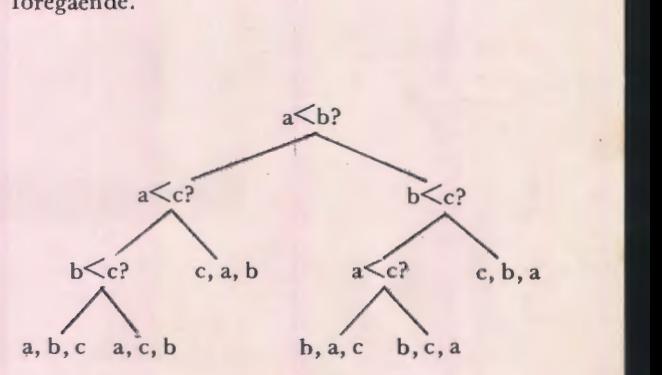

I valgtræet følges venstre gren når svaret er ja. Af valgtræet ses, at i fire af de seks tilfælde skal B bruge tre spørgsmål, i to tilfælde to spørgsmål. I gennemsnit skal B altså bruge 2 2/3 ja/nej spørgsmål for at finde frem til resultatet. Det kan vises at den viste strategi er optimal.

Hvis spillet blev . gentaget mange gange, kunne B selvfølgelig nå frem til det samlede resultat ved først at finde den korrekte rækkefølge i første runde, derpå den korrekte rækkefølge i anden runde osv. Efter k runder ville B derfor have brugt 2 2/3 k spørgsmål.

Fra informationsteorien vides, at en strategi som er optimal for  $\ell$ t spil ikke nødvendigvis er optimal for k gentagne spil. Det kan vises, at det optimale antal spørgsmål ved mange gentagne spil er:

$$
H = \frac{\log(6)}{\log(2)} \approx 2{,}585 \text{ pr. spil}
$$

Dette resultat gælder - ligesom det første - kun hvis de seks udfald er lige sandsynlige (3).

Udnytter man dette resultat på sortering af en række med n elementer, betyder det altså, at man skal stille - i gennemsnit -

$$
H(n) = \frac{\log(n!)}{\log(2)}
$$

spørgsmål af ja/nej typen.

For ikke al for små værdier af n gælder Stirlings formel for  $n! (4)$ 

 $n! = \sqrt{2\pi} e^{-n} \sqrt{n} n^n$ 

Tages logaritmen på begge sider i denne ligning fås

 $log(n!) = 1/2log(2\pi)$ - n  $log(e) + (n+1/2)log(n)$ 

som for tilstrækkeligt store værdier af n giver

 $log(n!) \approx n log(n) - n log(e)$ 

Benyttes dette resultat i udtrykket for H(n) fås

$$
I \quad H(n) \simeq \frac{n \log(n) \cdot n \log(e)}{\log(2)}
$$

Eks. Hvis en række består af 1024 elementer, skal skal man i gennemsnit benytte 8760 spørgsmål. før rækken er sorteret, hvilket er lidt under det antal sammenligninger quicksort-algoritmen ville foretage, når den kører godt, idet en sammenligning mellem et element og "skilleelementet" svarer til at stille spørgsmålet: Tilhører elementet venstre delrækkc? - Altså netop et ja/nej spørgsmål. (5)

Som en naturlig konsekvens af det foregående rejser der sig følgende spørgsmål: Er det muligt i forbindelse med sortering at stille et spørgsmål, som på en gang besvarer flere spørgsmål af ja/nej typen? Dette spørgsmål kan besvares med et ja! At det er korrekt kan indses af følgende eksempel. Om en talrrække med 1000 elementer vides, at de er ligeligt fordelt på intervallet fra 0 til 100. En sortering kunne nu begyndes ved, at man grupperer tallene i f. ex. 100 delintervaller fra nul til en, fra en til to osv. Den gruppe tallet skal placeres i kan bestemmes ved en sætning af typen

A GRUPPENUMMER =  $int(TAL) + 1$ 

Da der er 100 mulige udfald af denne operation, har den en informationsværdi på

$$
H = \log(100)/\log(2) \tag{6}
$$

ja/nej spørgsmål.

For at sortere 1000 tal skal der i følge I besvares

$$
H(1000) = 1000(\log(1000) - \log(e))/\log(2) = 8520
$$

ja/nej spørgsmål.

Når de 1000 tal er inddelt i de 100 undergrupper (ved operation A), har man vundet en information på i alt

 $H_{\text{ondel}} = 1000x6,64 = 6640$ 

ja/nej spørgsmål, man mangler altså kun 1880

spørgsmål. Dette passer pænt med, at hver undergruppe i gennemsnit indeholder 10 elementer og en sådan undergruppe i middel kan ordnes ved hjælp af

 $H(10) = 10x(\log(10)\cdot \log(e))/\log(2) = 18.8$ 

ja/nej spørgsmål. Da der netop er 100 undergrupper, skal der derfor benyttes 1880 spørgsmål. I praksis skal der benyttes lidt flere spørgsmål, idet det beregnede antal spørgsmål pga. tilnærmelsen i Stirlings formel og videre frem giver for lave værdier.

Nu tager opdelingsoperationen vel maximalt en tid svarende til 1000 betingede sætninger, altså kan man i middel foretage sorteringen på en tid svarende til godt og vel  $1000+1880 \sim 3000$ betingede sætninger, hvor quicksort skulle anvende mere end 8520. Sorteringstiden vil altså blive sat væsentligt ned.

Nu vil tidsbesparelsen ikke blive helt så stor, da sorteringen af en undergruppe - i middel - vil tage længere tid end anført ovenfor, fordi alle grupper ikke vil indeholde præcis 10 elementer og f. ex.  $(H(8) + H(12))/2 = 19.1 > 18.8$ , men stadigvæk vil der kunne blive tale om anseelige tidsbesparelser.

Det er indlysende, at tidsbesparelsen vil forøges. når man forøger antallet af undergrupper, men til gengæld bliver kravene til lagerkapacitet også samtidig større, da spredningen i elementantallet relativt vokser, når middeltallet pr. gruppe bliver mindre.

Generelt betyder dette, at man skal starte sorteringsprocessen med en gruppeopdeling - det bliver naturligvis optimalt, hvis man inddeler i et antal grupper lig antallet af forskellige elementer - hvorpå man foretager en yderligere sortering. Hvis man har et meget stort antal elementer i hver gruppe, kan man naturligvis fortsætte med gruppeopdelingen, indtil man evt. går over til andre sorteringsformer.

For at foretage en optimal sortering, skal man i det enkelte tilfælde fastlægge nogle grænser for hvor længe man anvender de enkelte typer sortering. Denne optimering vil naturligvis afhænge dels af problemet dels af datamatens lagerkapacitet indenfor de enkelte medier. Skal man f. eks. til at køre mellem hurtiglager og baggrundslager for at kunne foretage yderligere opdelinger i grupper, ja, så har man måske passeret det punkt, hvor man skulle være gået over til en anden sorteringsmetode. På samme måde kan man ved små rækker gå over til de "langsomme" metoder (indstik, heap-sort, boblesort og hvad de ellers hedder) i stedet for quicksort, fordi denne algoritmes rekursivitet kan gå hen at blive en kraftig hemsko.

En indvending man kunne rejse mod denne opdeling i en række "spande" er, at denne metode - ligesom quicksort - kan gå galt, nemlig når næsten alle elementer havner i den samme spand. Nu vil sandsynligheden for dette mindskes ganske voldsomt, når antallet af "spande" forøges.

#### **Eksempel**

En række med 1000 heltal mellem 1 og 100. Det antages, at tallene er ligeligt fordelt på intervallet. Hvis man nu opdeler i to grupper (quicksort) så er sandsynligheden for at finde de 999 elementer i den ene gruppe

$$
P_1 = 1000x(1/2)^{1000}
$$

hvis der nu var ti grupper, og de 999 igen faldt i den ene, ville sandsynligheden være

$$
P_2 = 1000 \times \frac{9}{10} (1/10)^{999}
$$

Altså er den sidste sandsynlighed ca.  $10^{700}$  gange mindre! Chancen for at "spande-metoden" går galt er altså meget lille.

Det er indlysende, at tilsvarende metoder kan anvendes i forbindelse med søgning i en række.

#### *FODNOTER*

- *I) Jeg har præsteret at få quicksort til at være ca. 40 sek. om at sortere 100 heltal, hvor det sædvanligvis tager 7-8 sek.*
- *2) Hvis man ønsker yderligere belysning af algoritmen, henvises til f. ex. DATAIÆRE nr. 2 1979 eller Nic/aus Wirth: Algorithms+Data Structures=Programs*
- *3) Hvis de seks udfald havde sandsynlighederne p1, P2,-* . .. *P5 ville resultatet blive*   $H = -(p_1 \log(p_1) + p_2 \log(p_2) + \ldots + p_6 \log(p_6)) / \log(2)$ *Hvis alle sandsynlighederne er ens ses det let at ovenstående udtryk stemmer overens med det i artiklen nævnte.*
- *4) Når n=J0 giver Stirlings formel et resultat, som er 0,8 %for lavt.*
- *5) Når quicksort kører optimalt på en række med 1024 elementer, foretages ca. 10240 sammenligninger.*
- $6)$  Hvis fordelingen ikke er ligelig, skal man benytte *et resultat svarende til resultatet* i *fodnote 3,*

••••••••••••••••••

#### OBS! OBS!

Stof til næste nummer af bladet skal være redaktionen i hænde senest mandag, den 25 . oktober 1982.

## **Husk!**

Møde i Handelsbanken, St. Kongensgade 21, 1264 København K, torsdag den 14. oktober 1982, kl. 18 .00 for alle interesserede ( de første 20 kommer med).

På mødet bliver der fortalt om og demonstreret Handelsbankens muligheder for at anvende EDB-maskiner i den interne undervisning af personalet.

Efter demonstrationen er der mulighed for diskussion. Der sluttes af med sm ørrebrød og en øl.

Mødets varighed 2-2 1/2 time.

Tilmelding på telefon til Gerd Belhage

(02) 97 10 46 eller Lise Dalgaard (02) 48 36 90.

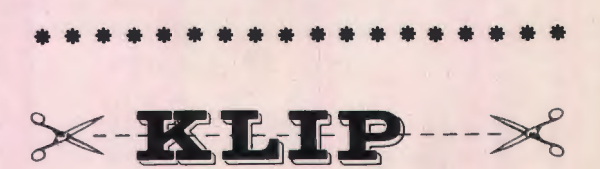

#### **KREATIVITET**

Kontorchef i Udenrigsministeriet, J.Ørstrøm Møller, havde den 16.8 .1982 et debatindlæg i Politiken, som fortjener opmærksomhed. Overskriften var "Om at styre teknologien". Efter en indledende gennemgang af den teknologiske udvikling, skriver J. Ørstrøm Møller:

SKAL vi få det fulde udbytte af disse teknologiske muligheder, må vi på et tidligt tidspunkt forberede de mennesker, der skal udnytte systemerne. Det kræver uddannelse. Der er derfor meget, der taler for at indføre en form for datalære på et tidligt tidspunkt af grunduddannelsen. I hvert fald må det være rimeligt at indføre datalære enten som selvstændigt fag eller tilkoblet andre fag på gymnasie- og HF-niveauet. Det bør også overvejes som en realistisk mulighed at inddrage faget på et af folkeskolens senere trin. Det samfund, der bedst forstår at udnytte den menneskelige kapital til at styre og kontrollere det værktøj, som teknologien udgør, vil klare sig bedst i fremtiden. Umiddelbart er der grund til at pege på følgende fordele forbundet med en undervisning i datalære:

For det første giver det befolkningen som helhed mulighed for at mestre fremtidens kommunikationsform. Et sådant skridt kan næsten sammenlignes med befolkningens adgang til at lære at læse og skrive for næsten to hundrede år siden. Det danske samfund har klaret sig godt, fordi vi var blandt de første, hvor hele befolkningen lærte at læse og skrive. På samme måde kan vi måske få et forspring på datalærens område.

For det andet er mange mennesker usikre over for de muligheder, som de moderne informationssystemer indebærer. De frygter- og muligvis med rette - misbrug. En sådan frygt vil utvivlsomt blive formindsket, hvis befolkningen har kendskab til de trods alt relativt simple processer, som ligger bag de fleste informationssystemer. Det vil derfor skabe større forståelse for brug af den moderne teknologi og mindre usikkerhed. Det er ofte set, at samfund ikke har været i stand til at udnytte ny teknologi, fordi befolkningerne ikke uddannelsesmæssigt var indstillet herpå. Den fejl bør Danmark ikke gentage.

For det tredje er der næppe nogen tvivl om, at kreativiteten vil blive forøget, hvilket i sig selv vil skabe bedre muligheder for at producere fremtidens produkter, som ikke er maskiner, men brug af viden.

**DANMARKS** muligheder for på længere sigt at arbejde sig ud af den økonomiske krise og blive blandt de bedst stillede lande vil bero på, om der gennemføres de nødvendige investeringer i den teknologiske infrastruktur fulgt op af skridt inden for undervisningssektoren for at give befolkningen viden og kundskab til at udnytte disse muligheder.

Læg mærke til det tredje argument for at indføre datalære i skolen: den forøgede kreativitet. Argumentet er rigtigt, men vist desværre ofte undervurderet.

*Jørgen Hansen.* 

## ••••••••••••••••••

#### **NYE BØGER**

På Gads Forlag er udkommet:

Struktureret Basic i Comal 80-versionen.

Bogen, der er skrevet af Mogens Lyster Knudsen, er 2. reviderede udgave og prisen er 64 kr. incl. moms.

På Borgens Forlag er udkommet:

Mikrodatamaten. Programmering og anvendelse. - en bog om ZX81 Basic.

Boget er skrevet af forfatteren Erwin Neutzsky-Wulff og koster 98 kr.

### **Almindelige oplysninger om foreningen**

#### Bestyrelsens sammensætning:

Formand: ERLING SCHMIDT Revlingebakken 40, Il, 9000 Ålborg tlf. (08) 18 53 66.

Næstformand: JØRGEN F. HANSEN Midgårdsvej 7, 8600 Silkeborg tlf. (06) 81 24 47.

Sekretær: FRITZ G. KNUDSEN Kollerupvej 17, 8900 Randers, tlf. (06) 43 49 04

Kasserer: TORBEN HØIRUP Karl Withsvej 2, 5000 Odense C, tlf. (09) 14 33 53.

PER V AGN MØLLER Sorgenfri Alle 52, 5250 Odense SV tlf. (09) 17 10 86.

GERD BELHAGE Slettebjergvej 7, 2750 Ballerup, tlf. (02) 97 10 46.

TORSTEN ALF JENSEN Langemarken 27, 5762 Vester Skerninge, tlf. (09) 24 22 35.

#### Henvendelser til foreningen:

Indmeldelser, adresseændringer o.l. til kassereren:

FORENINGEN FOR DATALÆRE OG ANVENDELSE AF EDB I UNDERVISNINGEN Rismarksvej 80, 5200 Odense V, tlf. (09) 16 86 50.

eller til privatadressen.

Årskontingent: 120 kr. ind. blad. Studerende 60 kr.

Øvrige henvendelser til formanden.

BLADET: Ansvarshavende redaktør:

TEDDY LANG PETERSEN Holstedvej 7, 5200 Odense V. tlf. (09) 16 90 56.

Henvendelser vedr. annoncer/stof:

Til redaktøren.

## **Skolernes EDB-leverandør og »SAM«arbejdspartner**

**mm m** Bogika Data-Systemer . Østergade 44 . DK-7430 Ikast . (07) 15 31 55

#### **SAM BOGIKASKOLEN**

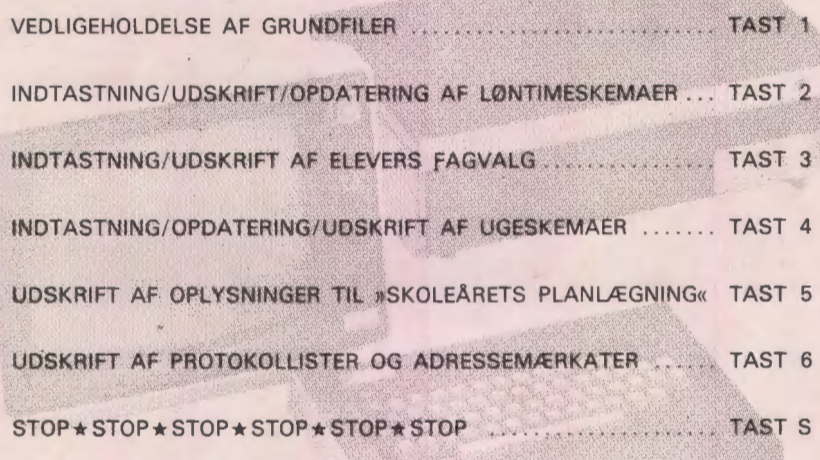

INDTAST JOBKODE /1/2/3/4/5/6/S/ :

## **Skolernes EDB-leverandør og »SAM«arbejdspartner**

**mm m** Bogika Data-Systemer . Østergade 44 . DK-7430 Ikast . (07) 15 31 55

RC-700 PICCOLO mikrodatamat • MPS-3000 mikrodatamat • Printere • Tilbehør til mikrodatamater Undervisningsmateriale til Data-lære undervisning Skoleadministrationsprogrammer • Økonomisystemer • Tekstbehandling

# **En micro<br>
med kapacitet** til danske skoler.

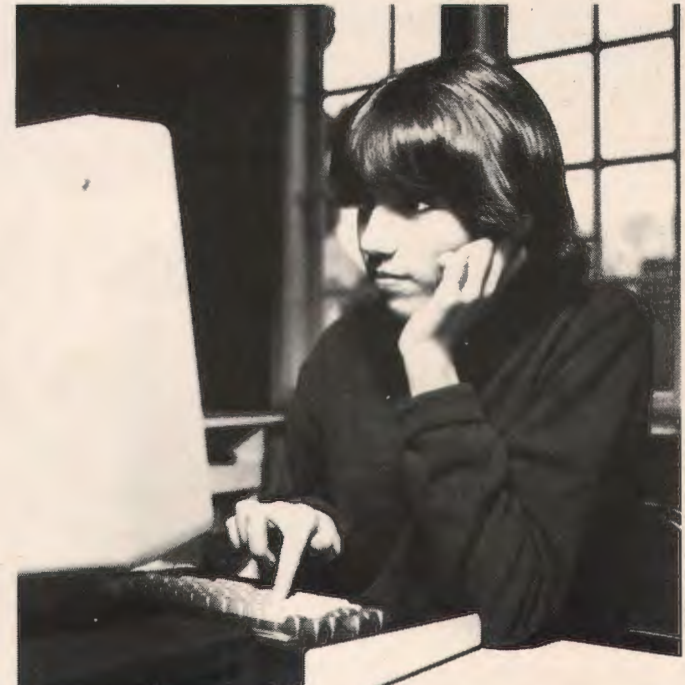

Piccolo. Den mest anvendte microdatamat i undervisningssektoren i Danmark.

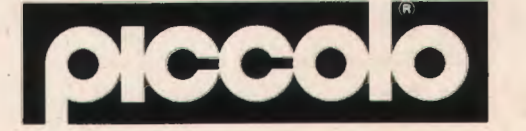

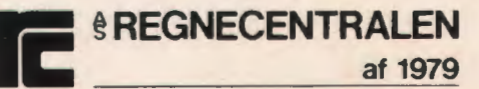

Lautrupbjerg 1 · 2750 Ballerup · 02-65 80 00 · Klamsagervej 19 · 8230 Åbyhøj · 06-25 04 11

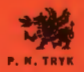